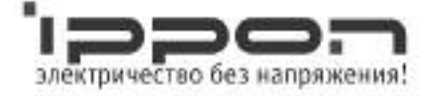

# Руководство пользователя Back Office 400/600

Источник бесперебойного питания

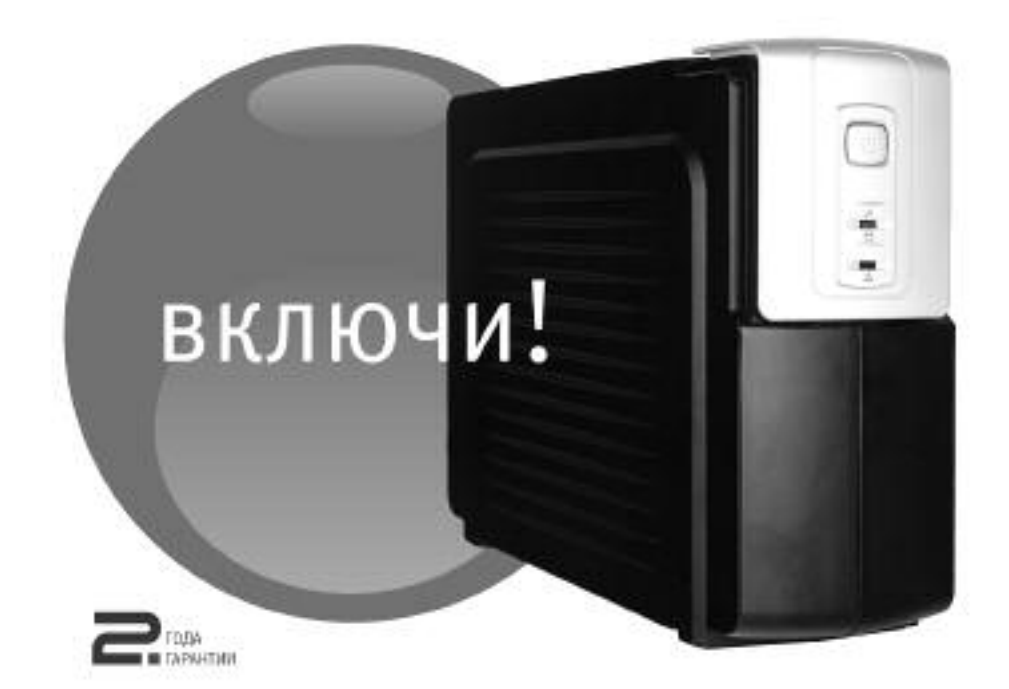

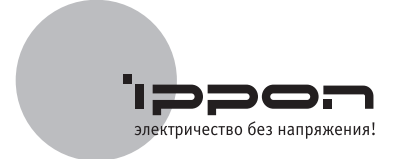

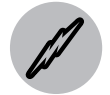

### **Техника безопасности**

- Опасайтесь удара током!
	- рабочие части батареи могут находиться под напряжением, даже когда устройство не подсоединено к сети питания.
	- не открывайте крышку: внутренние части устройства нельзя обслуживать самостоятельно. Обратитесь в сервисный центр.
- Для уменьшения риска удара током отсоединяйте ИБП от сети питания перед подключением интерфейсного кабеля.
- Не допускайте попадания жидкости и проникновения посторонних предметов внутрь корпуса ИБП.
- Не используйте ИБП в помещениях, где температура и влажность превышают допустимые для данного прибора значения характеристик внешней среды.
- Разъем сети питания должен находиться около оборудования и быть легко доступным.
- Не вскрывайте батарею: электролит, содержащийся в батарее, опасен для кожи и глаз.
- Для обеспечения пожарной безопасности:
	- не бросайте батареи в огонь;
	- заменяйте предохранитель на аналогичный по типу и силе тока;
	- храните устройство в помещении, свободном от токопроводящих веществ, с контролируемой температурой и влажностью;
	- во избежание перегрева ИБП не закрывайте вентиляционные отверстия в корпусе, не ставьте ИБП у радиаторов отопления.
- Не подключайте самостоятельно дополнительные аккумуляторы. Обслуживание аккумуляторов должно производиться силами или под руководством квалифицированного персонала и при соблюдении надлежащих мер безопасности.
- Не подключайте вход ИБП к его собственному выходу.

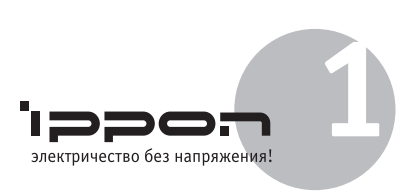

### **IPPON – простое, надежное и удобное средство защиты для Вашего оборудования:**

### **Просто**

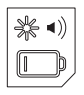

Звуковая и светодиодная индикация состояния батареи

### **Надежно**

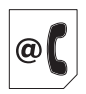

Защита от скачков напряжения для телефонной/модемной линии

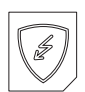

Защита от всплесков, перегрузок и коротких замыканий

# **Удобно**

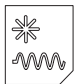

Холодный старт (запуск ИБП при отсутствии напряжения в сети) Постоянный подзаряд батареи при подключении ИБП в сеть

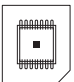

Цифровое микропроцессорное управление

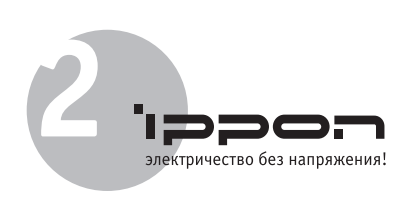

# **[1] Описание системы**

#### **[1] Передняя панель**

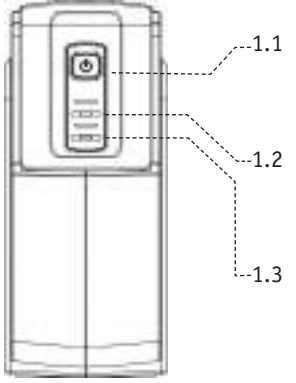

1.1 Выключатель питания Вкл/Выкл работает независимо от того, подключен ИБП к сети или нет

1.2 Индикатор состояния ИБП: работа от сети – горит зеленый свет работа от батареи – мигает зеленый свет

 $\frac{1}{2}$ -1.3 Индикатор неисправности: мигает красный свет

#### **[2] Задняя панель**

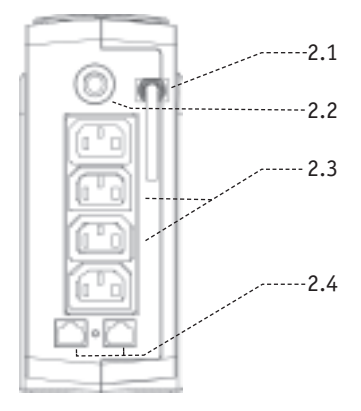

2.1 Вход питания от сети

2.2 Автоматический предохранитель

2.3 Розетки с возможностью резервного питания от батареи и с фильтрацией скачков напряжения в сети

2.4 Защита от скачков напряжения для телефонной/модемной линии

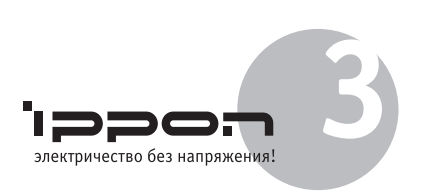

# **[2] Установка**

#### **[1] Осмотр**

Проверьте комплектность ИБП. Убедитесь в отсутствии видимых повреждений корпуса, которые могли возникнуть при транспортировке. В комплект ИБП Back Office входит:

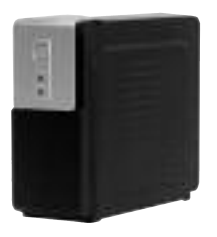

*ИБП Back Office Руководство пользователя и гарантийный талон*

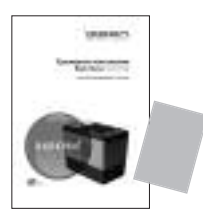

*Комплект шнуров:*

*[a] сетевой шнур*

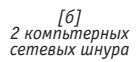

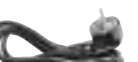

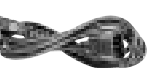

*[в] телефонный кабель*

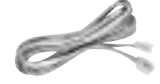

#### **[2] Расположение**

Установите ИБП в защищенном чистом проветриваемом помещении. Не используйте ИБП вне помещений или в местах, где температура и влажность превышают допустимые пределы.

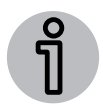

*Никогда не подключайте к ИБП лазерный принтер, плоттер и другие приборы, которые периодически потребляют существенно большее количество энергии, чем в состоянии ожидания. Они могут перегрузить ИБП.*

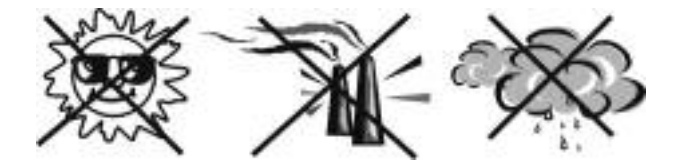

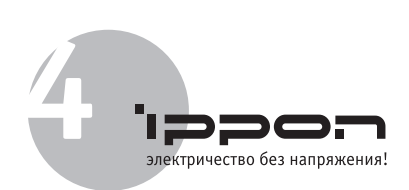

#### **[3] Зарядка батареи**

Прибор поставляется вместе с полностью заряженным встроенным аккумулятором. Тем не менее, во время транспортировки аккумулятор может разрядиться, поэтому перед использованием необходимо его зарядить.

Для достижения наилучших результатов перед первым использованием заряжайте батарею в течение 10 часов без подключения какой-либо нагрузки (электрических устройств, таких как компьютеры, мониторы и т.п.).

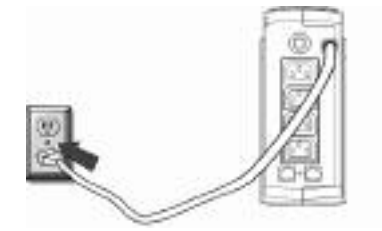

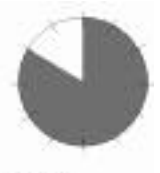

10 часов

#### **[4] Подключения**

#### **[a] Подключение к электросети**

Шнур сетевого питания подключите к розетке. Обратите внимание на соответствие сетевого напряжения номинальному напряжению работы ИБП (220 В).

#### **[б] Подключение нагрузки**

Подключите защищаемые устройства (например, компьютер или домашний кинотеатр) к соответствующим разъемам питания на задней панели ИБП, используя прилагающиеся провода.

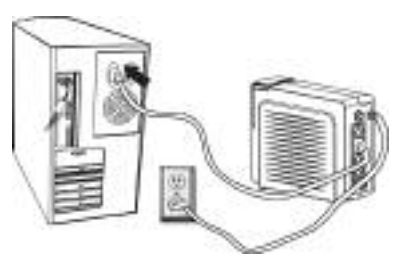

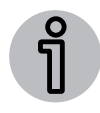

*Не подключайте лазерный принтер, копир, обогреватель или прочие крупные электрические приборы к ИБП. Потребность электроэнергии этих устройств может перегрузить и испортить устройство.*

*отправьте нам анкету , размещенную в конце руководства, и примите участие в розыгрыше ценных призов на сайте www.ippon.ru/anketa/*

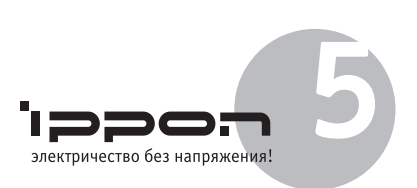

#### **[в] Подсоединение к телефонной/модемной линии**

Подсоедините входящий телефонный провод к входному разъему на задней панели ИБП. Прилагающимся телефонным кабелем соедините выходной разъем на ИБП и входной разъем модема.

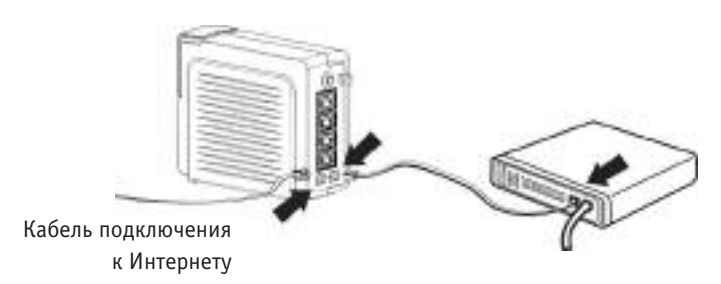

# **[3] Эксплуатация**

#### **Включение/Выключение**

Нажмите и удерживайте сетевой выключатель ИБП в течение 1 секунды. ИБП включится и войдет в свой обычный режим работы в течение нескольких секунд (горит зеленый индикатор, звукового сигнала нет). После этого можете включить ПК и другие подключенные устройства.

Для того, чтобы выключить ИБП, нажмите и удерживайте

сетевой выключатель ИБП в течение 1 секунды.

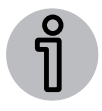

*Для правильного использования, прежде всего, включите ИБП, а затем ПК и другие устройства. При выключении, сначала выключите ПК и другие устройства, а затем отключите ИБП. В обычное время мы рекомендуем оставлять ИБП включенным для подзарядки аккумуляторной батареи (даже если оборудование выключено).*

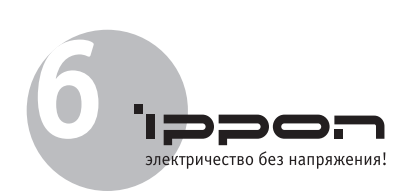

### Приложение А: **Поиск неисправностей**

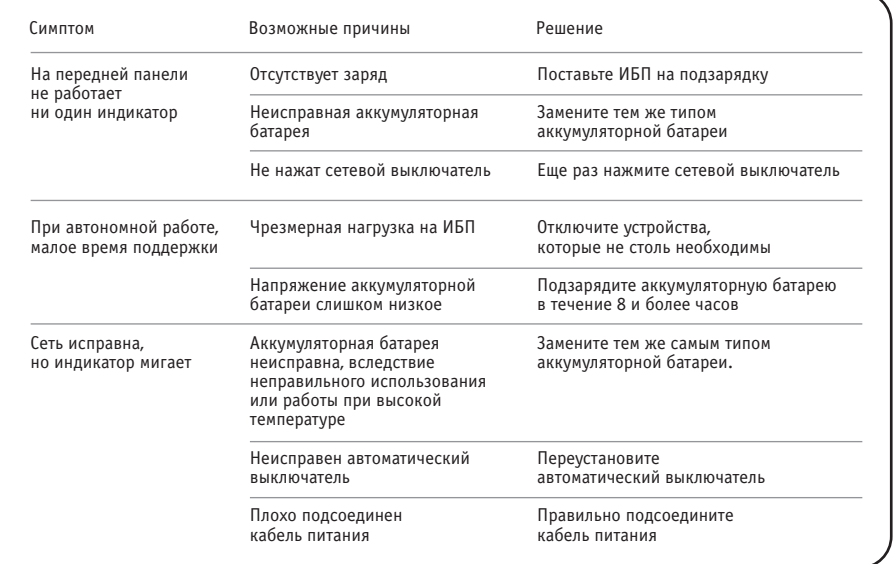

В некоторых случаях ИБП может оказывать помехи для радио/ТВ. Если ИБП является причиной помех для радиоприемника или телевизора (это может быть установлено путем включения/выключения ИБП), пользователю рекомендуется избавиться от помех одним из следующих способов:

- включить оборудование в розетку;
- увеличить расстояние между оборудованием и радиприемником/ТВ;
- переориентировать антенну на другое место.

При возникновении аварийной ситуации, не описанной выше, немедленно обратитесь в сервисный центр.

*отправьте нам анкету , размещенную в конце руководства, и примите участие в розыгрыше ценных призов на сайте www.ippon.ru/anketa/*

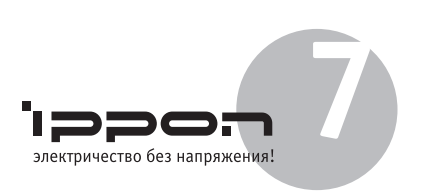

# Приложение B: **Спецификации**

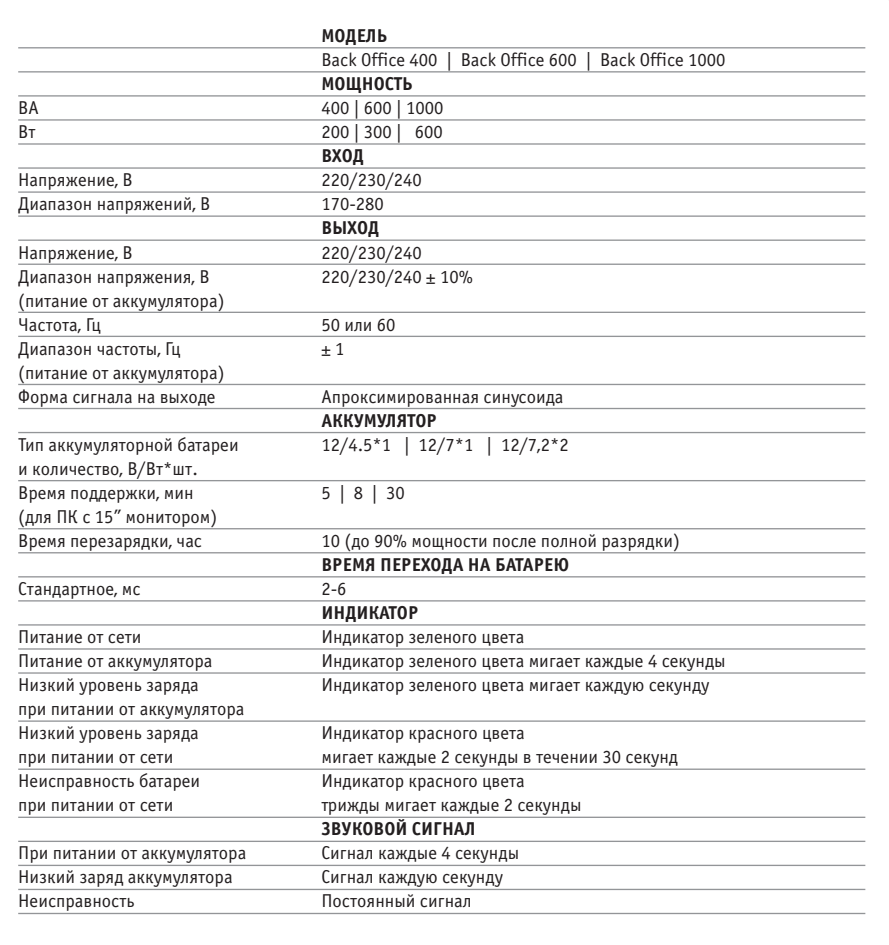

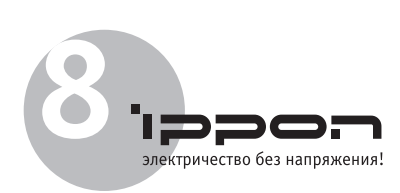

### Приложение С: **Сервисные центры**

**Архангельск** СЦ "Норланд" +7 (8182) 209-209, 65-79-95 **Астрахань** ООО "СК Эй-Джи-Эс" +7 (8512) 30-99-90 , 309 628, 309 975 ЗАО "МКС" (ПБОЮЛ Краснова Л.А., "Hitech Service") +7 (8512)-631776 **Барнаул** ООО "ТКТ" (МЭЛТ) "Мэйпл" +7 (3852) 302-999, 239-416, 39-88-83 ООО "НТЦ Галэкс" +7 (3852) 36-59-67, 36-73-34 ООО "АС Сервис" +7 (3852) 61-01-04 **Белгород** ООО "Компания ЭЛСИ - Медиа" +7 (0722) 54-17-10 +7 (0722) 54-17-10<br>000 "Байт" +7 (0722) 330171 ООО «Инфотех» +7 (0722) 26-36-18, 26-36-48 **Благовещенск Влаговещенск**<br>ООО "АмИТ-Сервис +7 (4162) 37-20-21 ООО "А-Эл-Джи Софт" +7 (4162) 317021, факс 317014 ООО "Джи-Эс-Тэ-Партнер" Амурская обл., г.Благовещенск ул.Горького 87 **Братск** ООО "КОМЛАЙН" +7 (3953) 41-40-40 ООО "Лексика Электроникс" +7 (3953) 47-68-96, 47-69-07 **Брянск** ООО "Вист-Сервис" +7 (0832) 74-96-78, 67-46-72 ООО ЦТО "АПЕКС" +7 (0832) 69-31-01, доб. 227 **Владивосток** ООО "Технологии Тысячелетия" +7 (4232) 300-655 **Владимир** ООО "Регион-Сервис" +7 (0922) 35-42-47, 33-38-27 **Волгоград** ЗАО "Волгоградпрограммсистем" +7 (8442) 90-30-30 ООО "Байярд-Юнион" +7 (8442) 94-34-44, 94-40-97 **Вологда** ЗАО "Мезон" +7 (8172) 75-01-52 **Воронеж** ООО "Компания "Монитор-Сервис-Воронеж" +7 (0732) 77-24-44 ООО "ТехноСтиль" +7 (0732) 20-45-45, факс 53-17-75 **ООО "РЕТ** +7 (0732) 779339, 77-14-77 ООО "Санрайз-Воронеж" +7 (0732) 39-70-51, факс 39-70-52 ООО "Еврокомп" +7 (0732) 59-74-77,  $\frac{71-15-60}{71-15-60}$ **Гомель, Беларусь** ОЛО "РИВА" +7 (375232) 55-77-33

**Екатеринбург** ООО "Юнит Компьютер" +7 (343) 217-29-20 доб.258 ЗАО "Корус Сервис" +7 (3432) 76-23-01 (многоканальный) **Ижевск** ООО "Рит Сервис" +7 (3412) 43-88-08 ЗАО "ИКЦ "ИНТЕРКОМ" +7 (3412) 502-232, 502402 **Иркутск** "Аттон" +7 (3952) 51-17-45 **Казань** ООО "Логические системы" +7 (8432) 99-34-49 ООО "Алгоритм-Сервис" (ООО "Алгоритм-К")  $+7$  (8432) 94-77-77 т./факс (8432) 73-77-32 **Калининград** Группа компаний "Офис-Экспресс" +7 (401) 232-8229 **Калуга** ООО "Мастер-Сервис" +7 (0842) 54-75-61 **Канск** ООО "Т-Сервис" +7 (39161) 2-05-13 **Киров** ООО "Компания Кит" +7 (8332) 568-263, 568-489 ООО "Технополис-Сети" +7 (8332) 37-33-80 **Кострома** ЗАО "СТЭП Компьютерз" +7 (0942) 32-54-55 **Краснодар** праспоре<sub>т</sub> +7 (8612) 69-98-63 +, (отъ, ор экон)<br>"Компитех" +7 (8612) 31-18-16 **Красноярск** ООО "Компания Стар-Ком" +7 (3912) 62-33-99, факс 62-33-97 ЗАО "ЛИСПО" +7 (3912) 22-71-60, 22-72-62 ООО "Сервис-Енисей Плюс" +7 (3912) 55-89-46, 53-27-13, 53-27-14 ООО "Аверс Сервис-Центр" +7 (3912) 900-151 **Курган** ООО "Торговая компания Орбита-Холдинг" +7 (3522) 42-15-04, 43-70-52 **Курск** ООО фирма "Антарес" +7 (0712) 56-76-06 ООО "ТКС 2000" +7 (0712) 56-66-63, 56-66-62, факс 55-45-16 **Липецк** ООО "РТ Доставка" 398600, г. Липецк, ул. Октябрьская, 1, офис ООО «Рэдком» ООО "КОМП-Сервис" +7 (0742) 47-06-71 **Магадан** нагадан<br>Носкова Т.0 ЧП Магазин "Офисная Техника"

685000, г. Магадан, ул. Болдырева, 6 м-н "Офисная техника"

**Махачкала** ООО ИВТ +7 (722) 64-93-06, 64-93-07 **Минск** минсь<br>УП "ГИВЦ Минсельхозпрода" +375 172832247, факс +375 17201603 (автомат) **Москва** ООО "Е+Е Сервис" +7 (095) 775-36-39 ООО «ЭЛИОН» +7 (495) 157-60-81, 157-06-80 **Нальчик** т**альчик**<br>"Техноком" Салон (ПБОЮЛ Кочергин А.В.) +7 (8662) 42-42-32, 48-02-14 **Нижний Новгород** ООО "ЛИК - Н" +7 (8312) 34-27-71 **Новосибирск** повосном<sub>р</sub> +7 (3832) 12-00-03 **Омск** ООО ПКФ "ТНТ" +7 (3812) 36-95-45, факс 36-82-52 ООО "НТЦ "Визит" +7 (3812) 24-57-01, 93-52-73 ООО "Апрель-СВ" 644099, г. Омск, ул. Красногвардейская, д.40, офис 20 ООО "Сибтекс-сервис" +7 (3812) 36-70-44 ООО «РИТМ» +7 (3812) 23-60-49 **Орел** ООО «Интеллект-Сервис» +7 (0862) 43-48-15 **Пенза** ООО НПП "Технолинк" +7 (8412) 48-92-14 т, (С. 11) .<br>ПОО "Квинта-Сервис ооо кыйнга-серый<br>+7 (8412) 52-36-16 **Пермь** ООО «Инстар Технолоджи» +7 (342) 212-78-48 **Ростов-на-Дону** ООО "СК-1" +7 (8632) 61-82-22 OOO "Компьютер-Сити" +7 (8632) 72-66-52, 72-66-53 Евросервис XXI филиал +7 (863) 230-20-82 **Рязань** глзань<br>000 "Наутилус +7 (4912) 257-067 ООО "АЙ-Пи-Тех" +7 (912) 44-90-06,83 **Самара** ООО НПП "Технолинк" +7 (8462) 21-98-60 **Саранск** ООО "Навигатор-Электроникс" +7 (8342) 48-28-88, 48-28-82, 32-85-82 факс 48-28-88 ЗАО НПЦ "ДЭЛК" +7 (8342) 48-03-63, 48-27-27 факс 47-57-83 **Саратов** ЗАО "Фирма АТТО" +7 (8452) 27-47-60, 27-94-94 ООО "Компью Маркет" +7 (8452) 28-97-10, 23-42-29

**Санкт-Петербург** зани пете<sub>1</sub> (ООО "Аура") +7 (812) 956-09-48 ООО "Евросервис XXI" +7 (812) 445-26-50 ООО «ДИКОМ Сервис» +7 (812) 552-69-81 **Смоленск СМОЛЕНСК**<br>ООО «Компания Гранд» +7 (4812) 64-48-75 **Сургут** ЗАО "Техноцентр" +7 (3462) 24-50-05 **Сыктывкар** ООО "Торговый дом НЭП" 44-11-62, 20-18-34 **Таганрог** Вист-Дон +7 (863-4) 37-13-37, 39-34-77 **Тамбов** ООО «Регион-Сервис» +7 (0752) 72-56-43 **Тверь** ООО "Визард-С" 170000, г. Тверь, проспект Чайковского, д.2 ООО «Триолит» +7 (0822) 42-91-52, 42-96-31 **Тула** Смолянинов ПБОЮЛ 300012, г. Тула, ул. Пирогова, д. 8 **Тюмень** ООО "Тюменская Компьютерная Компания" +7 (3452) 750-911 ООО "Сервис-центр --- ---------------<br>"Бурый мелвель +7 (3452) 49-47-70 **Улан-Удэ** *Shan-здэ*<br>ООО "Фриком" +7 (3012) 26-40-10 **Уфа** ООО "Компания Фермо" (Плеяда-Сервис) +7 (3472) 281-770, 280-410 **Хабаровск** ООО "Восток-Компьютер" +7 (4212) 77-04-33, .<br>21-29-98 - офис **Челябинск** Формоза-Челябинск тел/факс: +7 (351) 775-16-23, 775-16-24 **Череповец** "Комторг"(Озеров А.В. ИП) +7 (8202) 55-91-45, доб. 4 **Чита** ИПБОЮЛ Русаев С. В. (ООО "Вавилон ") +7 (3022) 32-55-00 **Якутск** ООО "Сибирская компания системной интеграции" +7 (4112) 42-0616, факс 45-0312 **Ярославль** СЦ «ФРОНТЕКС» +7 (0852) 580-700, 580-800 ООО "Компания "Тензор" +7 (0852) 45-14-13

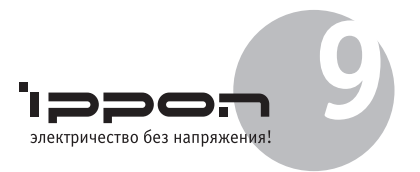

### Приложение D: **Анкета**

Заполните анкету и примите участие в розыгрыше ценных призов!!! Вырежьте и заполните эту анкету и отправьте ее по почте. Либо заполните анкету на сайте www.ippon.ru/anketa

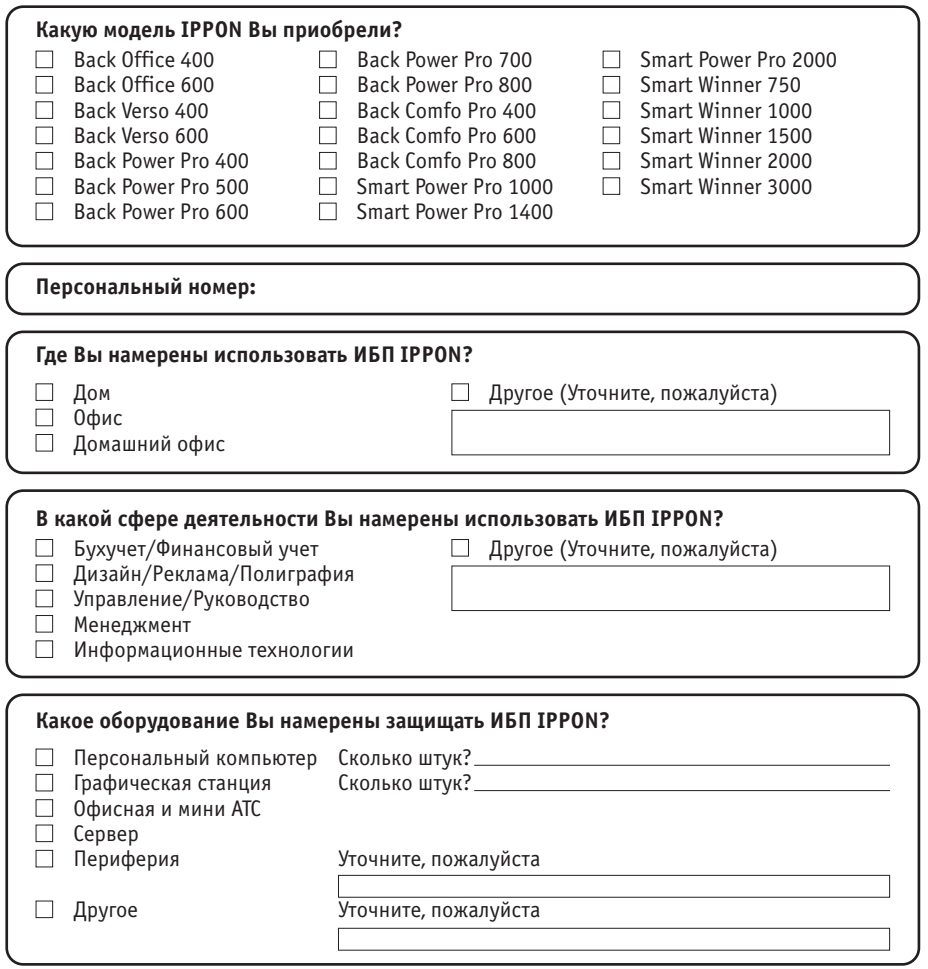

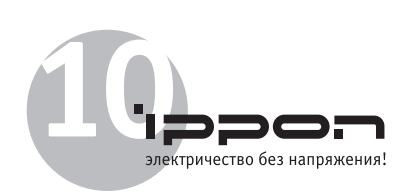

### Приложение D: **Анкета** (продолжение)

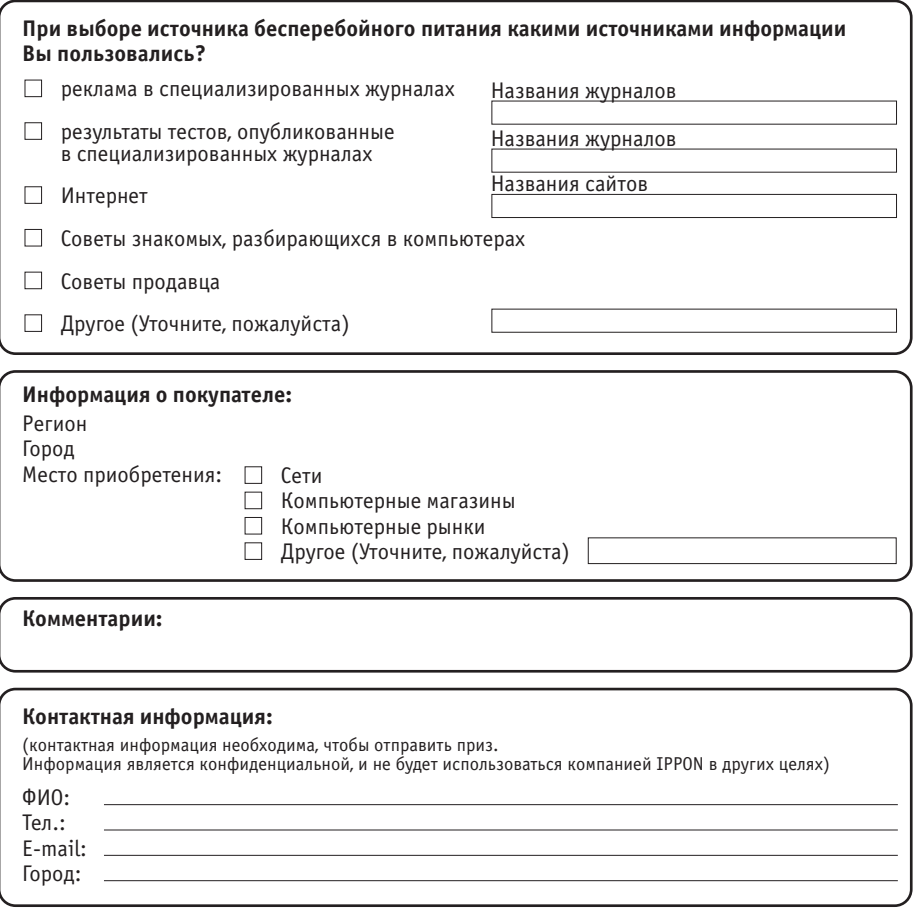

#### **Спасибо, за то, что заполнили анкету!**

Отправьте анкету по адресу: 127521, Москва, Шереметьевская ул., д.47. Дополнительную информацию о дате розыгрыша призов смотрите на сайте: www.ippon.ru/anketa